# **Cognitive Interaction Toolkit - Feature #214**

# **Add status, or currently processed project as stdout**

2014-03-13 18:53 - Florian Lier

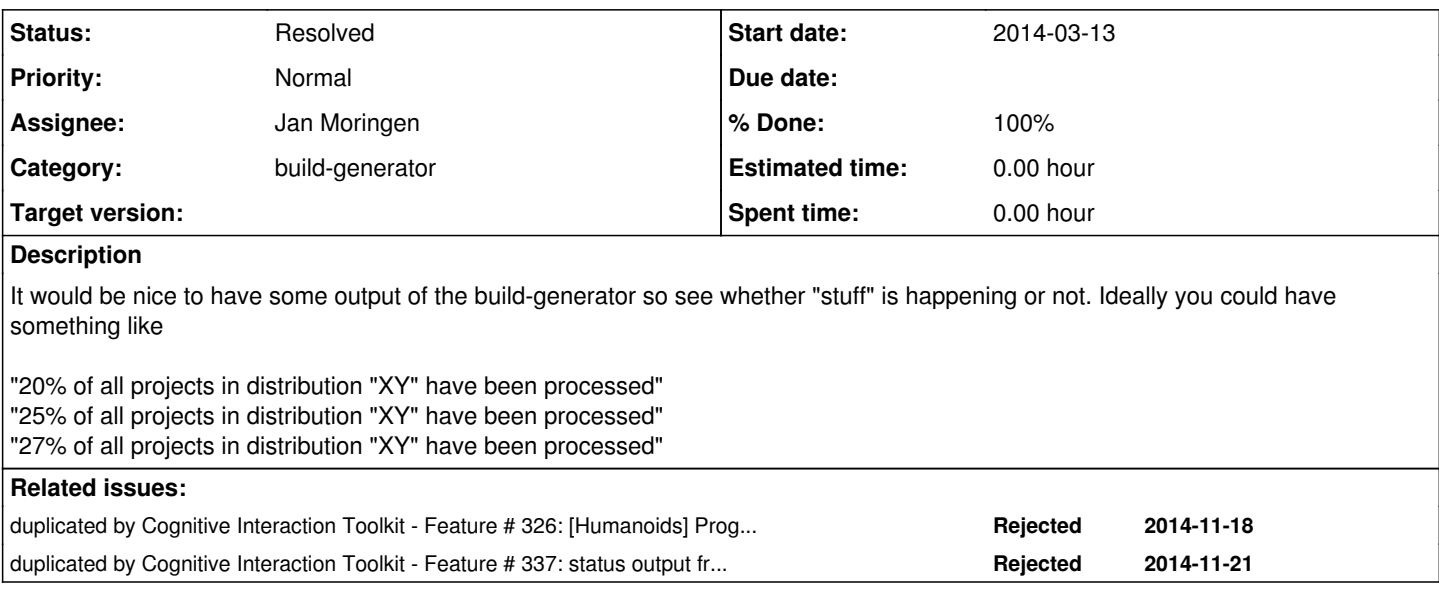

### **History**

#### **#1 - 2014-03-19 18:12 - Jan Moringen**

*- Status changed from New to In Progress*

This is basically implemented, but I omitted it for now to reduce the dependency footprint. I will restore the feature as soon as possible.

### **#2 - 2014-11-21 21:05 - Simon Schulz**

Please add this as soon as possible. It does not have to be fancy. just a printf of the currently processed project would help a lot

#### **#3 - 2015-02-16 21:11 - Jan Moringen**

*- Subject changed from Jobconfigurator --> Add status, or currently processed project as stdout to Add status, or currently processed project as stdout*

*- Category set to build-generator*

### **#4 - 2015-08-26 09:39 - Florian Lier**

- *Status changed from In Progress to Feedback*
- *% Done changed from 0 to 50*

I believe there is a command line parameter for that now.

## **#5 - 2015-08-26 09:58 - Jan Moringen**

Florian Lier wrote:

I believe there is a command line parameter for that now.

Not for my definition of status/progress output, but --debug makes the generator spit out this information (along with tons of other stuff).

**#6 - 2016-06-22 13:17 - Jan Moringen**

*- Status changed from Feedback to Resolved*

*- % Done changed from 50 to 100*

Available in generator master.